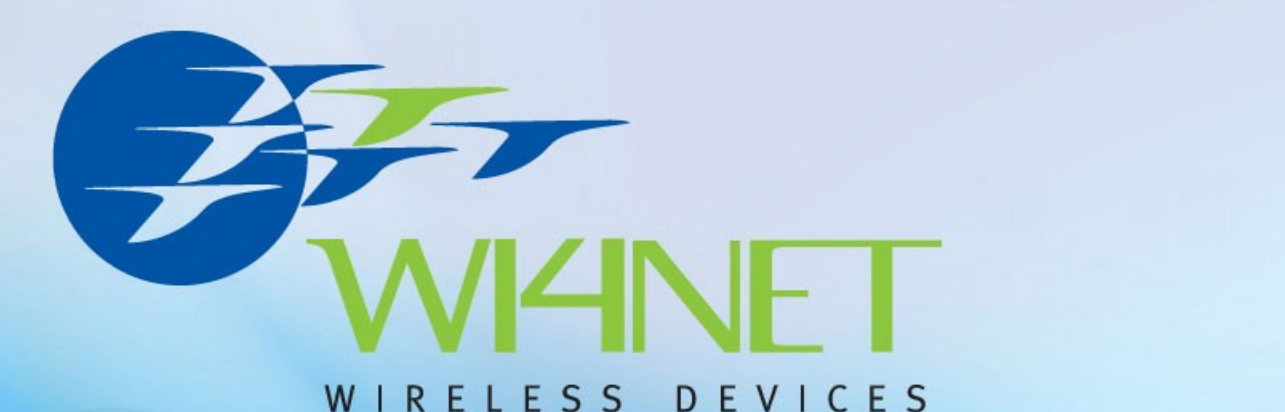

# **Wireless QoS with WMM and DSCP**

How to implement Quality of Service on Wireless LAN

#### **Andrea Grittini**

*Product Manager* Wireless Division **Wi4Net** - Totalconn

**Mikrotik User Meeting** Wroclaw (PL) 1-2 March 2010

# **Andrea Grittini**

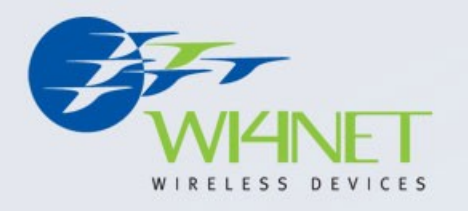

- Graduated in Computer Science
- Working with wireless since 2003
- Startup of one of the first Italian WISP
- Mikrotik distributor since 2006
- Mikrotik Certified (4)
- Mikrotik Certified Trainer

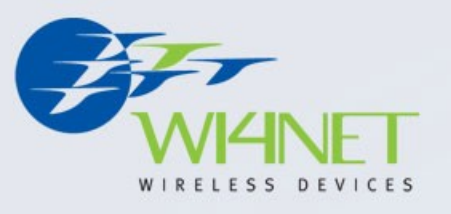

# **Wi4Net - Totalconn**

- Mikrotik Italian distributor
- Training and Consulting
- Building Certified Devices for EU market
- Power supply solutions / solar kit for stand alone solutions
- E-commerce Web site [www.wi4net.it](http://www.wi4net.it/)

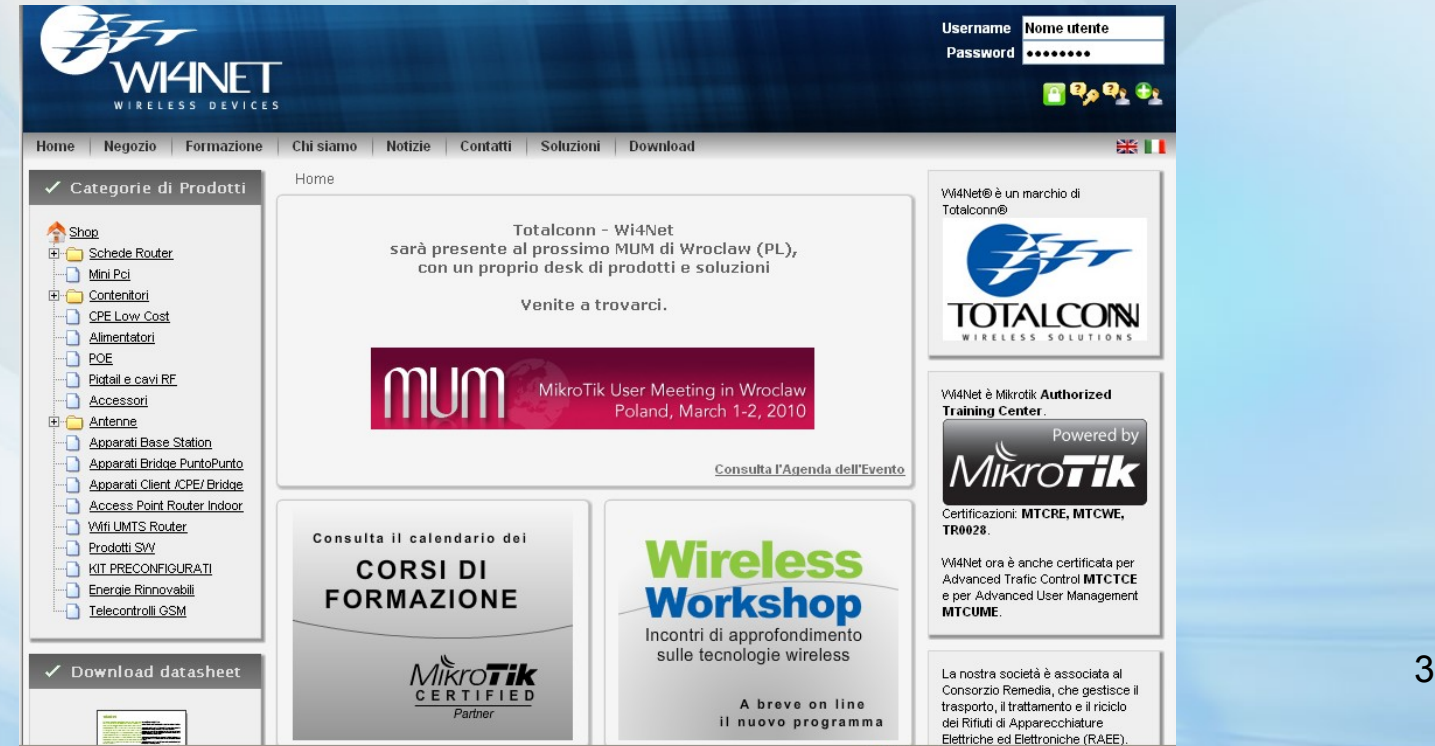

### **Totalconn**

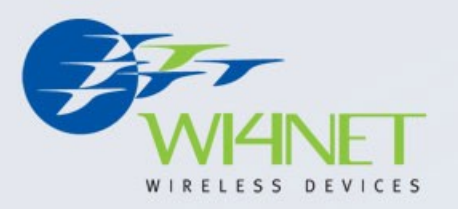

WMM QoS 4

**CEA** 

- Last Mile Access solution: Up to 4 sectors/ ext. Ant./seria
- Point-to-Point integrated antennas 802.11n Mimo CE Certified

• CPEs

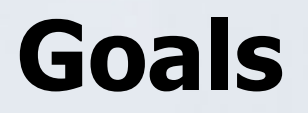

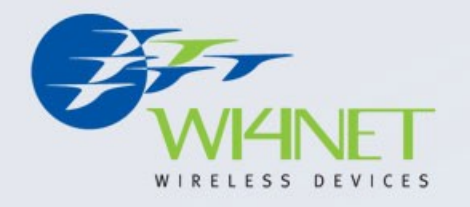

- Understand what are the problem of the media contention in a wireless environment
- Explain the WMM protocol
- Setup a basic configuration for the prioritization steps

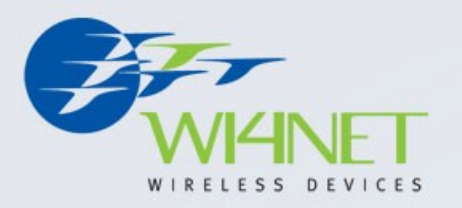

# **Topics**

- Wireless access
- Priority and services
- ToS and DSCP
- WMM
- How WMM works
- Implementation
- Example
- Conclusion

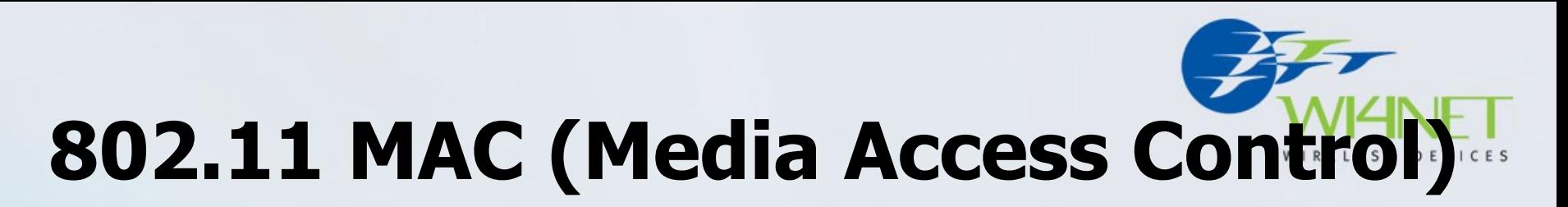

The 802.11 family uses a MAC layer known as **CSMA/CA** (Carrier Sense Multiple Access/Collision Avoidance)

NOTE: Classic Ethernet uses CSMA/CD - collision detection). CSMA/CA is, like all Ethernet protocols, peer-to-peer (there is no requirement for a master station).

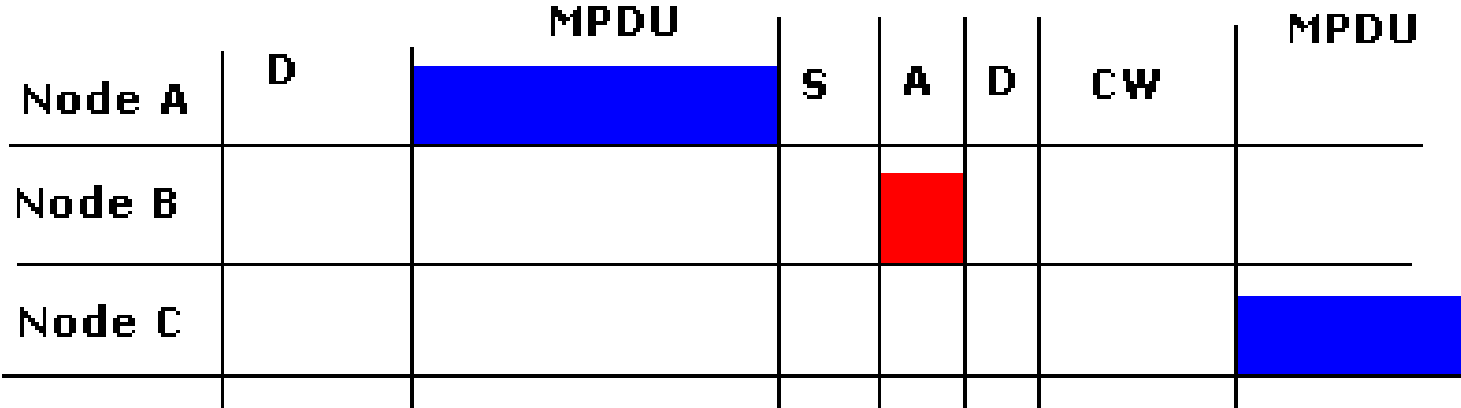

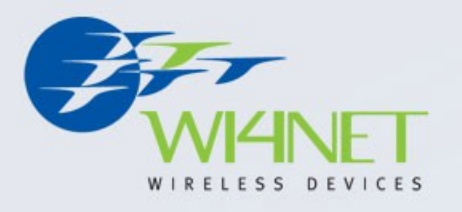

### **MAC sequence**

- In CSMA/CA a Wireless node that wants to transmit performs the following sequence:
- **1. Listen** on the desired channel.
- 2. If channel is **idle** (no active transmitters) it **sends** a packet.
- 3. If channel is **busy** (an active transmitter) node **waits** until transmission stops then a further **CONTENTION** period. (The Contention period is a random period after every transmit).
- 4. If the channel is still idle at the end of the **CONTENTION** period the node transmits its packet otherwise it repeats the process defined in 3 above until it gets a free channel.

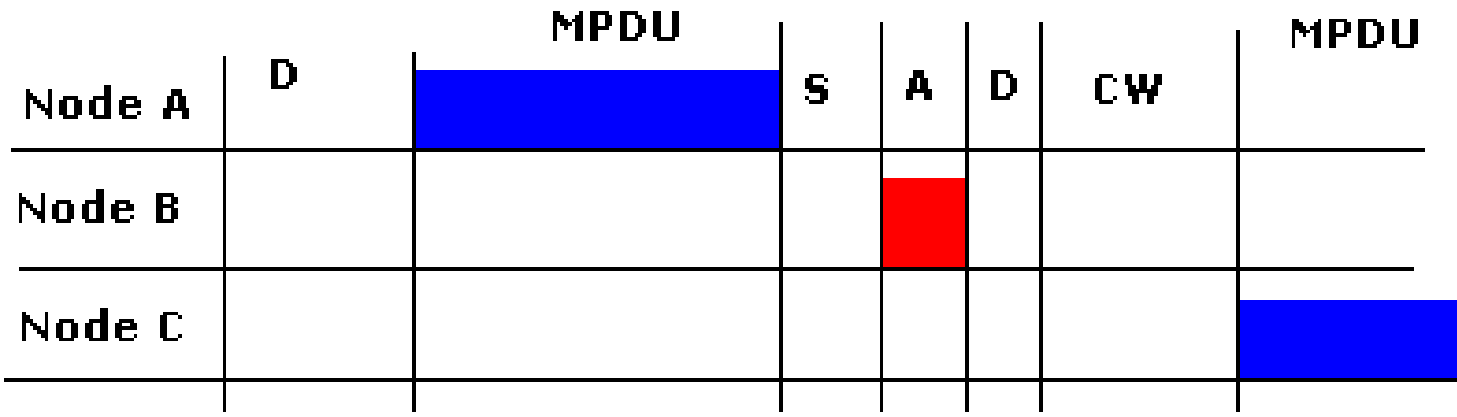

**QoS**

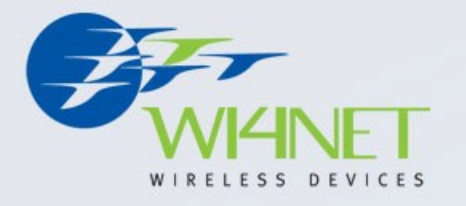

- **QoS the Quality of Service**:
- Its goal is to use the available resources effectively, and improve user experience and satisfaction with your service, allowing you to run a prosperous business. QoS is what unites everything related to making routing decisions, providing reliable service with failover capabilities, utilizing most of the available network resources, respecting different application requirements.

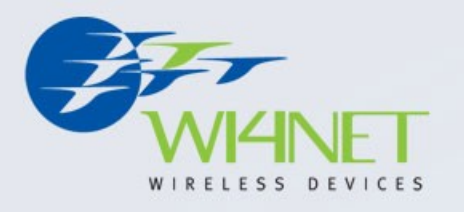

# **WMM and DSCP**

- **WMM**: **Wi-Fi MultiMedia Quality of Service** is a set of features for Wi-Fi networks that improve the user experience for audio, video, and voice applications by prioritizing data traffic. WMM Quality of Service is based upon a subset of the IEEE 802.11e standard.
- **DSCP (ToS): Differentiated Service Code Point :** a 6 bit field in the IP packet header used to identify the level of service a packet receives in the network.

### **WMM**

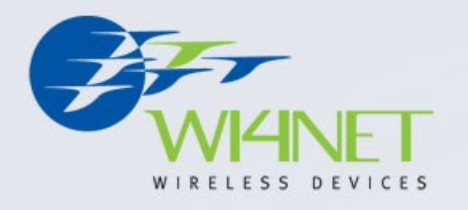

• WMM provides prioritized media access and is based on the Enhanced Distributed Channel Access (EDCA) method. It defines four priority classes (voice, video, best effort,and background) to manage traffic from different applications.

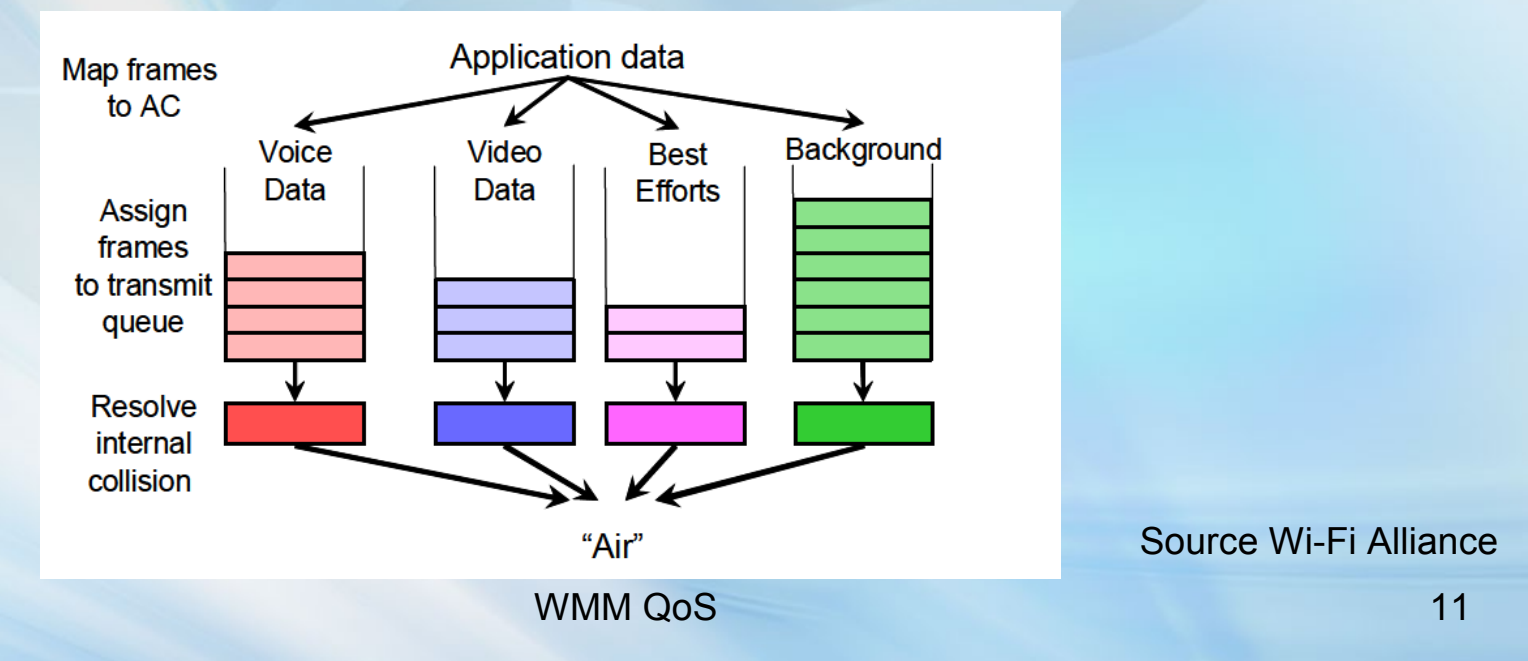

# **WMM**

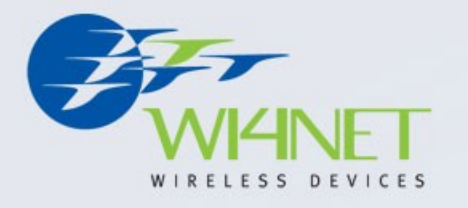

- In a Wi-Fi network, WMM functionality requires that **both** the access point (AP) and the clients running applications that require QoS have **WMM enabled**.
- At the same time, it is important to realize that WMM-enabled devices can take advantage of their QoS functionality **only** when using applications that support WMM and **can assign the appropriate priority level** to the traffic streams they generate
- Priority level are not assigned by default !

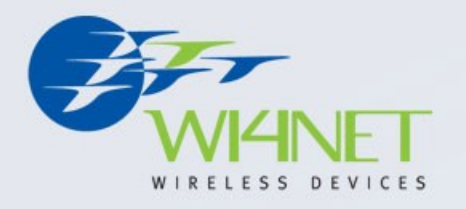

#### **Access Categories**

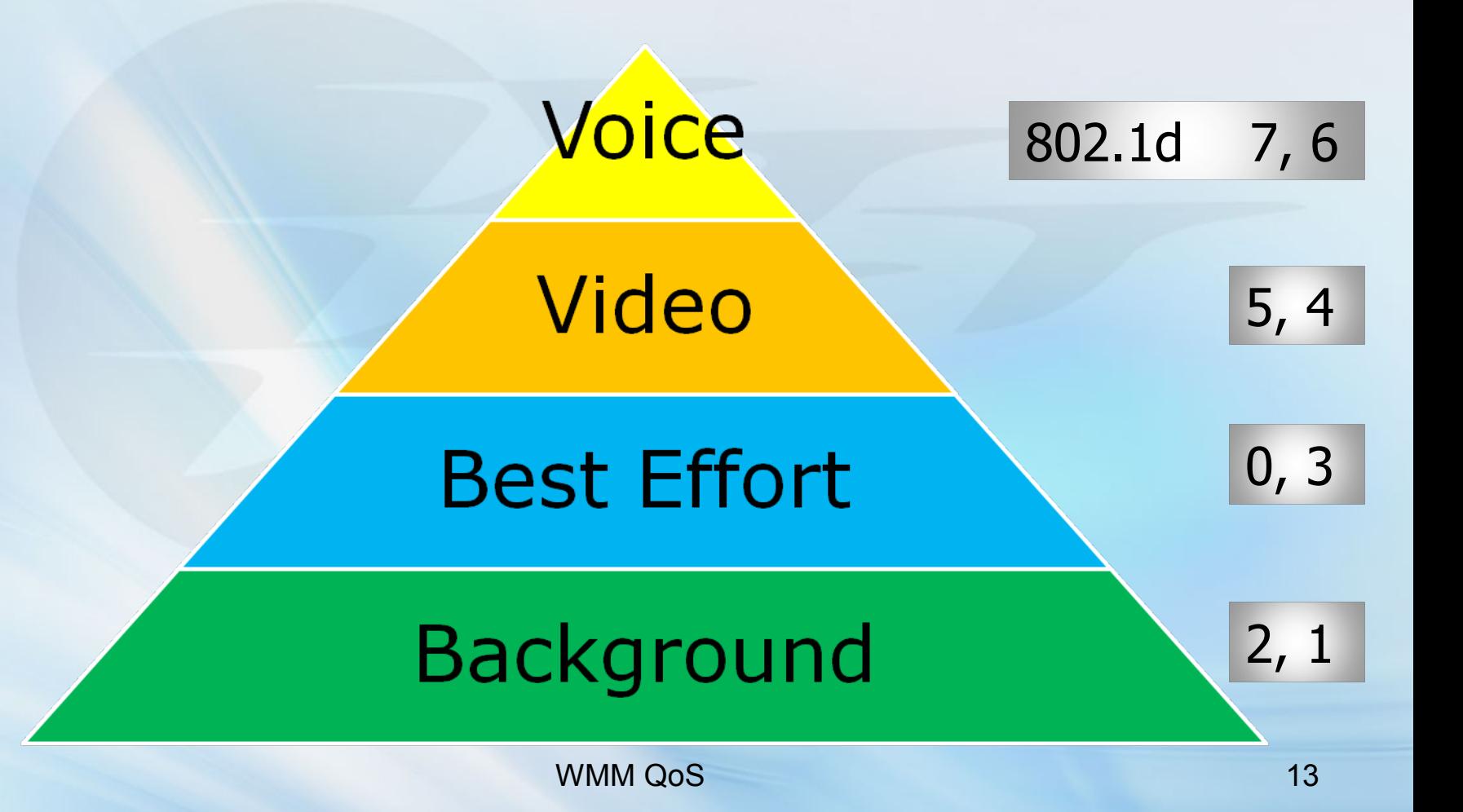

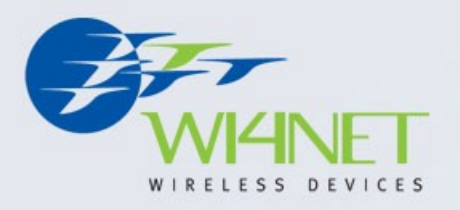

# **Quality of Service**

#### QoS priority levels

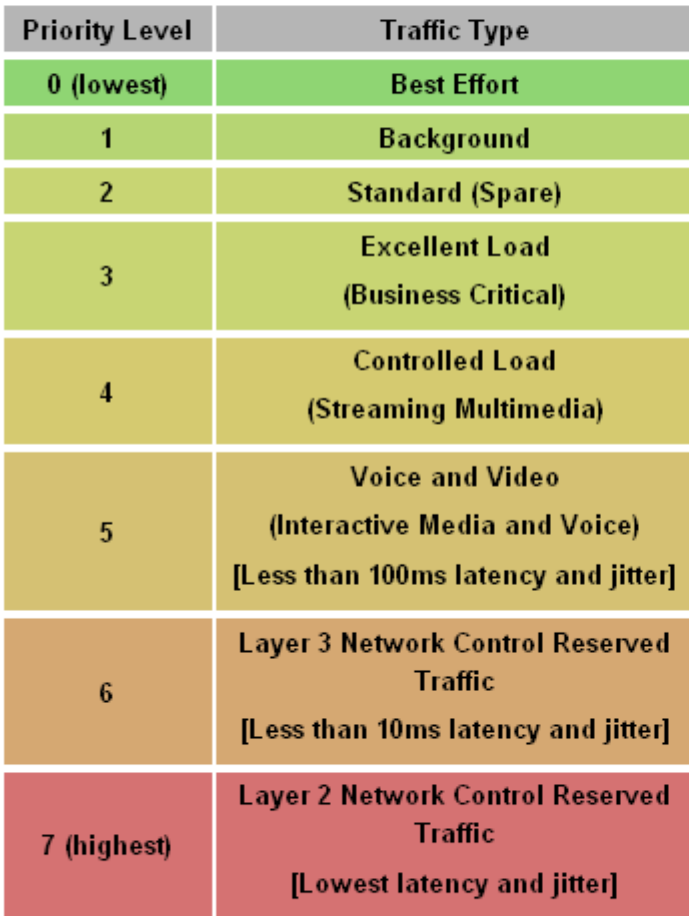

RFC 2597 and RFC 2598

WMM QoS 14

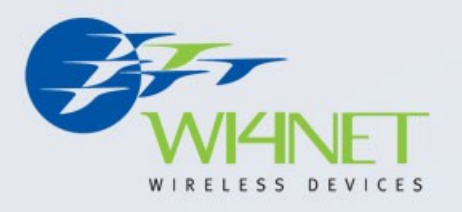

## **Class of Service**

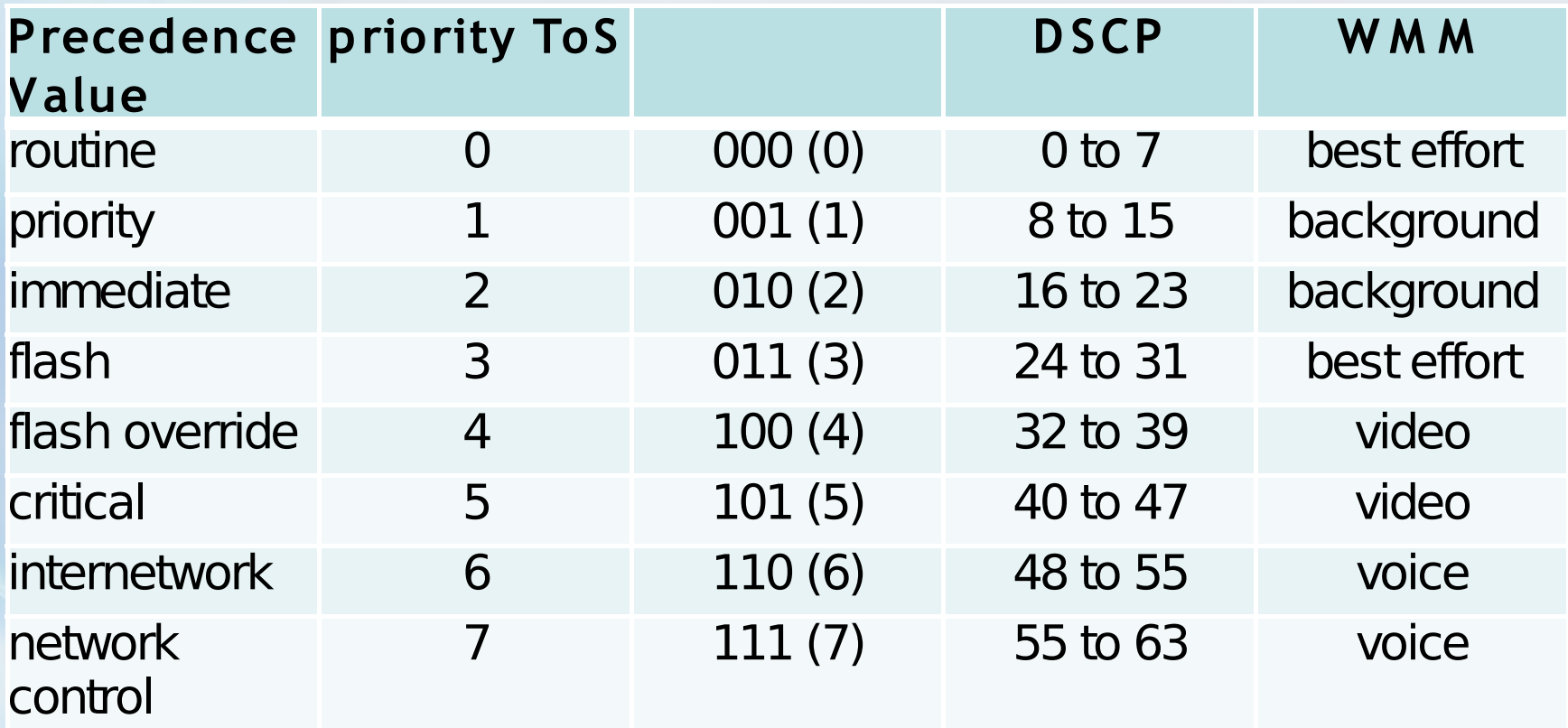

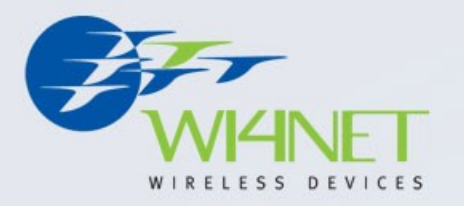

# **WMM Setup**

# **WMM Setup**

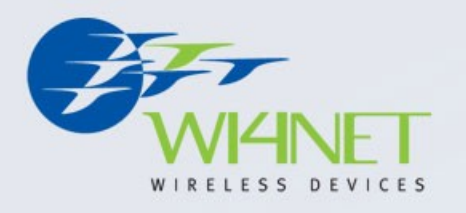

- First let consider the infrastructure of our Wireless network:
- Routed Network with OSPF
- Wireless AP
- Radius authentication on wireless AP
- Bandwidth limit to customers through Radius
- CPE with internal private network 192.168.1.1/24

# **WMM setup**

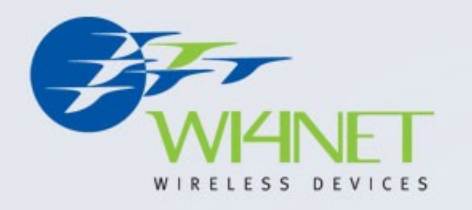

- DSCP (ToS) byte of IP packet is used to trasport on the network the information regarding QoS
- Advantage:
	- $\checkmark$  Set it only on the core router  $V$ Uses only 1 byte in the packet header Can be done on VLAN
- Disadvantage:
	- Cannot changed on encapsulated packets

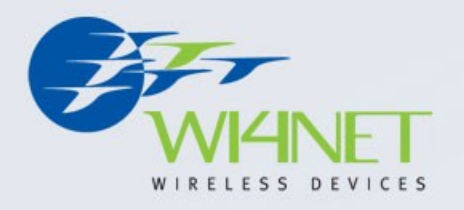

#### **Network Diagram**

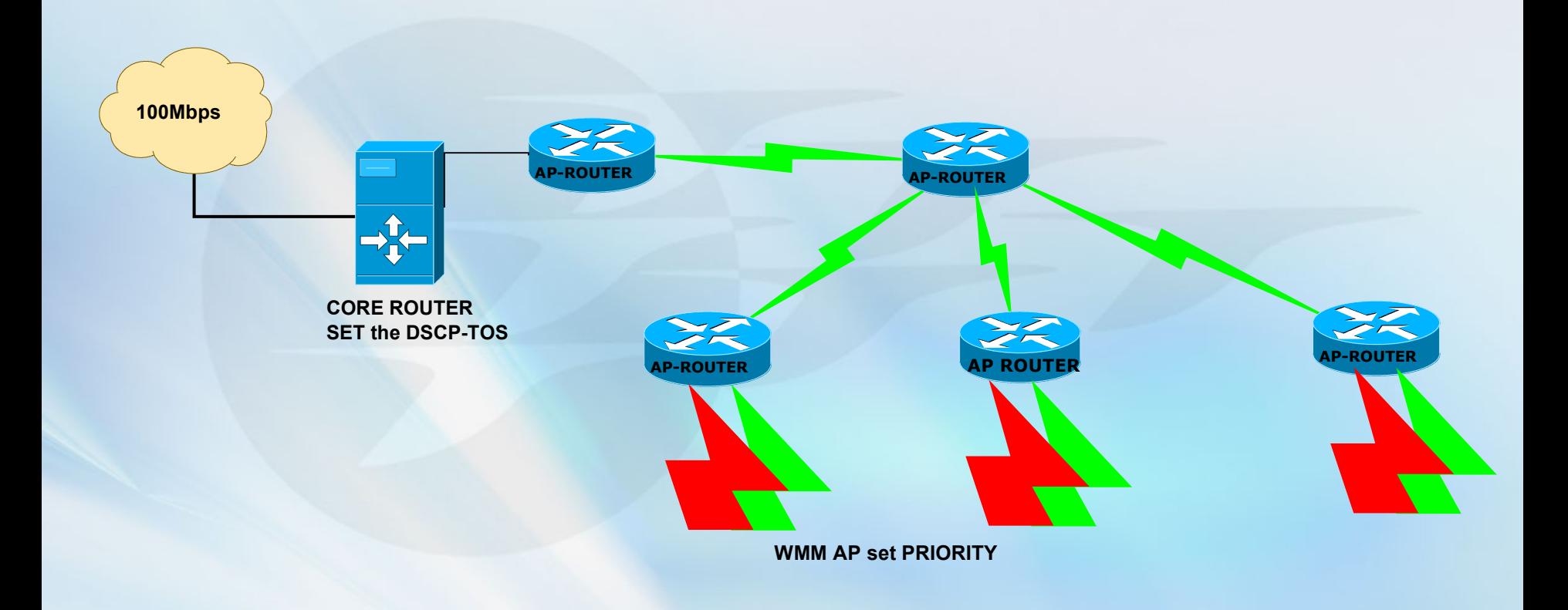

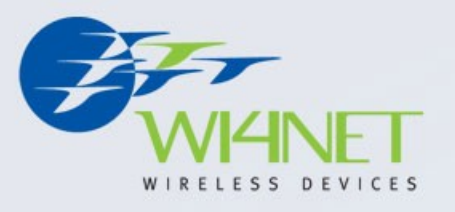

# **WMM Setup: Where**

- 1. On the Gateway Router
- 2. On the AP
- 3. On the CPE client device

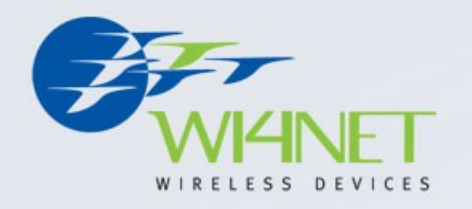

#### **Core Router**

• DSCP ToS are applied by creating MANGLE rules on prerouting chain

/ip firewall mangle add **action=change-dscp** chain=prerouting comment="ssh" disabled=no dst-port=22 new-dscp=4 protocol=tcp add action=change-dscp chain=prerouting comment="http" disabled=no dst-port=80 new-dscp=4 protocol=tcp add action=change-dscp chain=prerouting comment="Voip Server" disabled=no dst-address=172.16.1.1 new-dscp=6

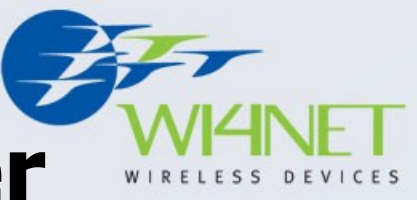

# **Mangle on core Router**

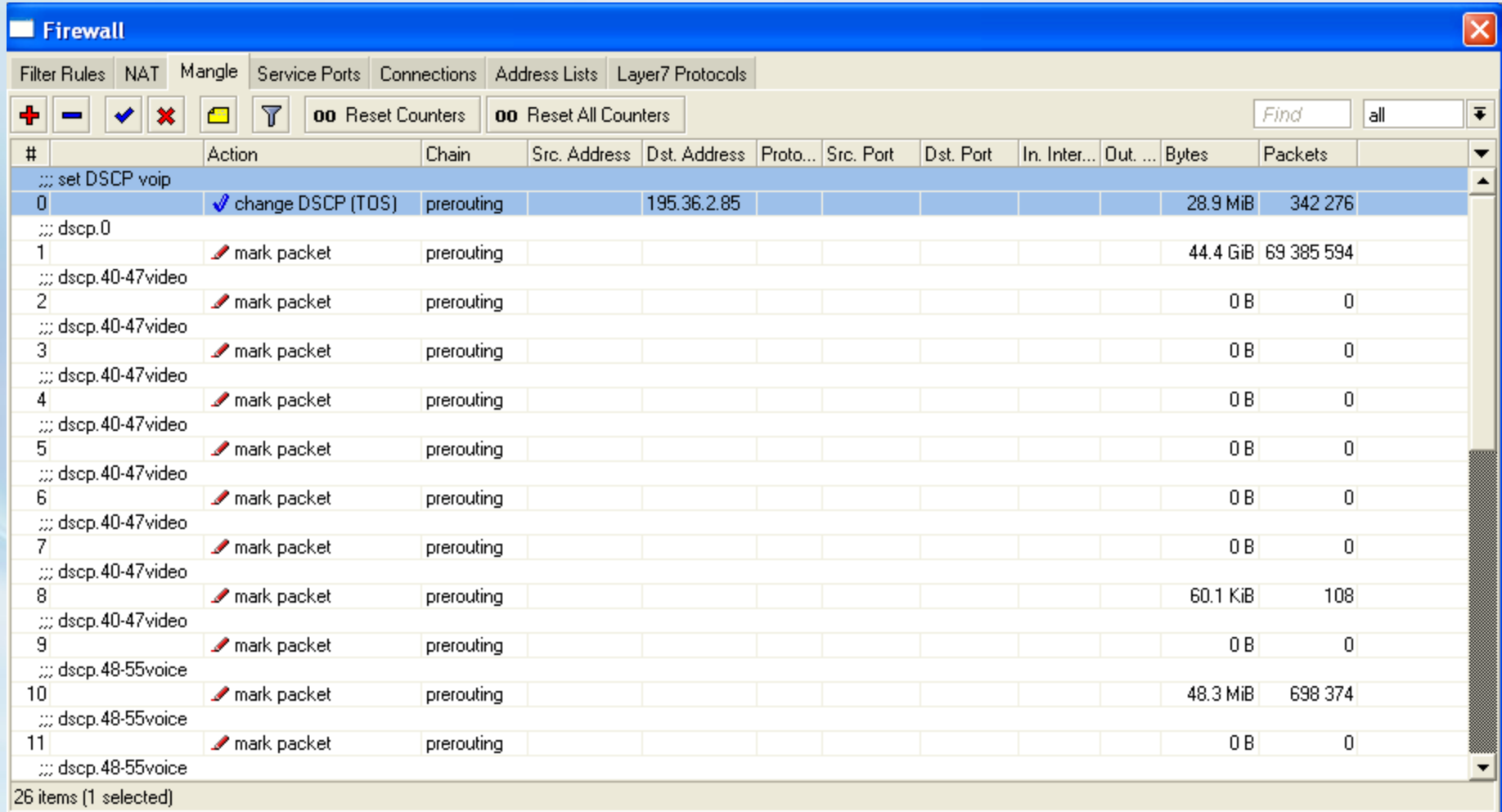

## **Setup on AP**

![](_page_22_Picture_1.jpeg)

- In two mode, assigning priority from DSCP:
- /ip firewall mangle
- add action=set-priority chain=postrouting comment="Translate DSCP Values into WMM priorities" new-priority=from-dscp passthrough=yes
- Or by matching dscp value and change the priority

add action=set-priority chain=postrouting comment="Translate DSCP Values into WMM priorities" **dscp=46** new-priority=7 passthrough=yes

![](_page_22_Picture_51.jpeg)

![](_page_23_Picture_0.jpeg)

#### • On the AP and on the CPE:

![](_page_23_Picture_25.jpeg)

• /interface wireless set wlan1 wmm-support=enable

![](_page_24_Picture_0.jpeg)

### **WMM action**

![](_page_24_Figure_2.jpeg)

# **Conclusion**

![](_page_25_Picture_1.jpeg)

- WMM is a simple mode to implement quality of service on the Wireless Media
- Helps providers to resolve the problem of the Media Access Contents in congestion case
- WMM is not consuming high resources on the Access Point in order to be applied

![](_page_26_Picture_0.jpeg)

#### **Thanks for your attention !**

#### Visit our stand Wi4Net – Totalconn [www.wi4net.it](http://www.wi4net.it/) Info@wi4net.it

[Andrea.Grittini@wi4net.it](mailto:Andrea.Grittini@wi4net.it)

WMM QoS 27